# Changes in 1.8.x

- Changes in DSpace 1.8.3Changes in DSpace 1.8.2
- Changes in DSpace 1.8.1
- Changes in DSpace 1.8.0

## Changes in DSpace 1.8.3

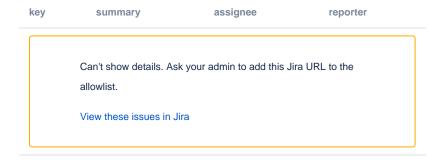

#### Bug Fixes in 1.8.3

• DS-1603 - Resolves a security issue in JSPUI

### Changes in DSpace 1.8.2

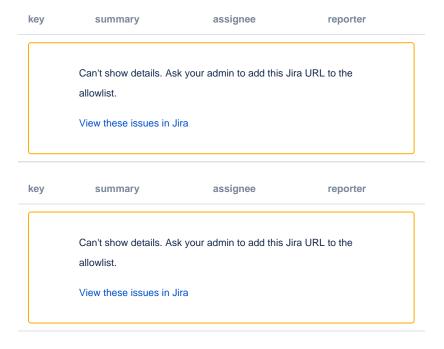

### Changes in DSpace 1.8.1

key summary assignee reporter Can't show details. Ask your admin to add this Jira URL to the allowlist.

View these issues in Jira

key summary assignee reporter

Can't show details. Ask your admin to add this Jira URL to the allowlist.

View these issues in Jira

# Changes in DSpace 1.8.0

key summary assignee reporter

Can't show details. Ask your admin to add this Jira URL to the allowlist.

View these issues in Jira

key summary assignee reporter

Can't show details. Ask your admin to add this Jira URL to the allowlist.

View these issues in Jira

key summary assignee reporter

Can't show details. Ask your admin to add this Jira URL to the allowlist.

View these issues in Jira